O Cadprev processa os arquivos de 4 em 4 horas na ordem que foram recebidos. Existe uma limitação por processamento, isso significa que o arquivo pode não ser processado imediatamente após o envio. O tempo para o processamento dependerá da quantidade de arquivos enviados por todos os entes federativos.

Processar o arquivo significa que os dados dos beneficiários serão cadastrados individualmente no Cadprev sendo apresentados na tela de consulta.

## **Tempo de Processamento**

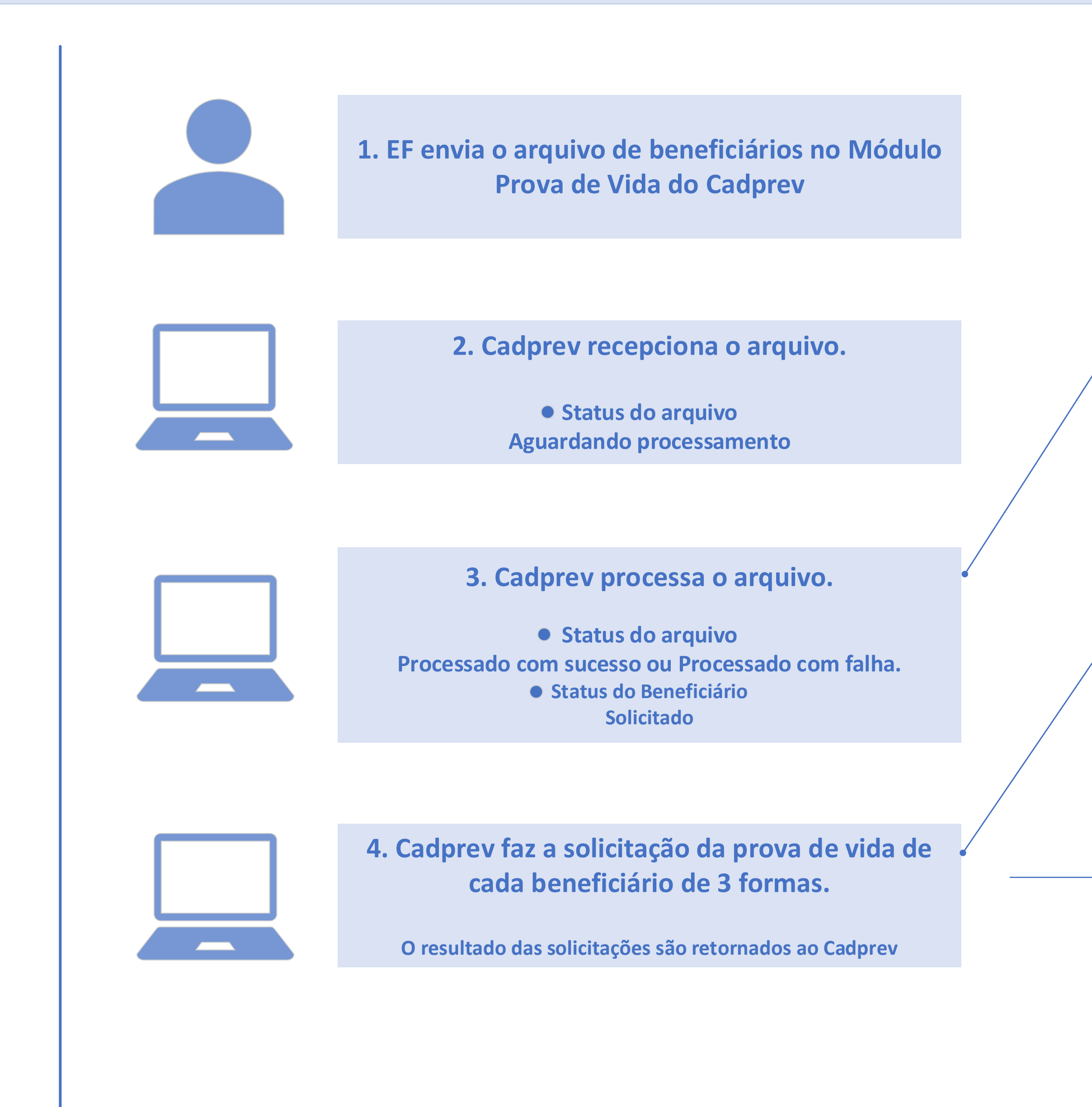

As solicitações às bases governamentais, Sirc e Gov.Br acontecem de 4 em 4 horas na ordem que foram processados no passo anterior, respeitando a capacidade de envio do sistema Cadprev. O tempo de espera depende do número de solicitações realizadas.

## **Tempo das Solicitações**

## **PROVA DE VIDA DIGITAL - RPPS**

## Entenda como funciona o envio dos arquivos de beneficiários pelo CADPREV

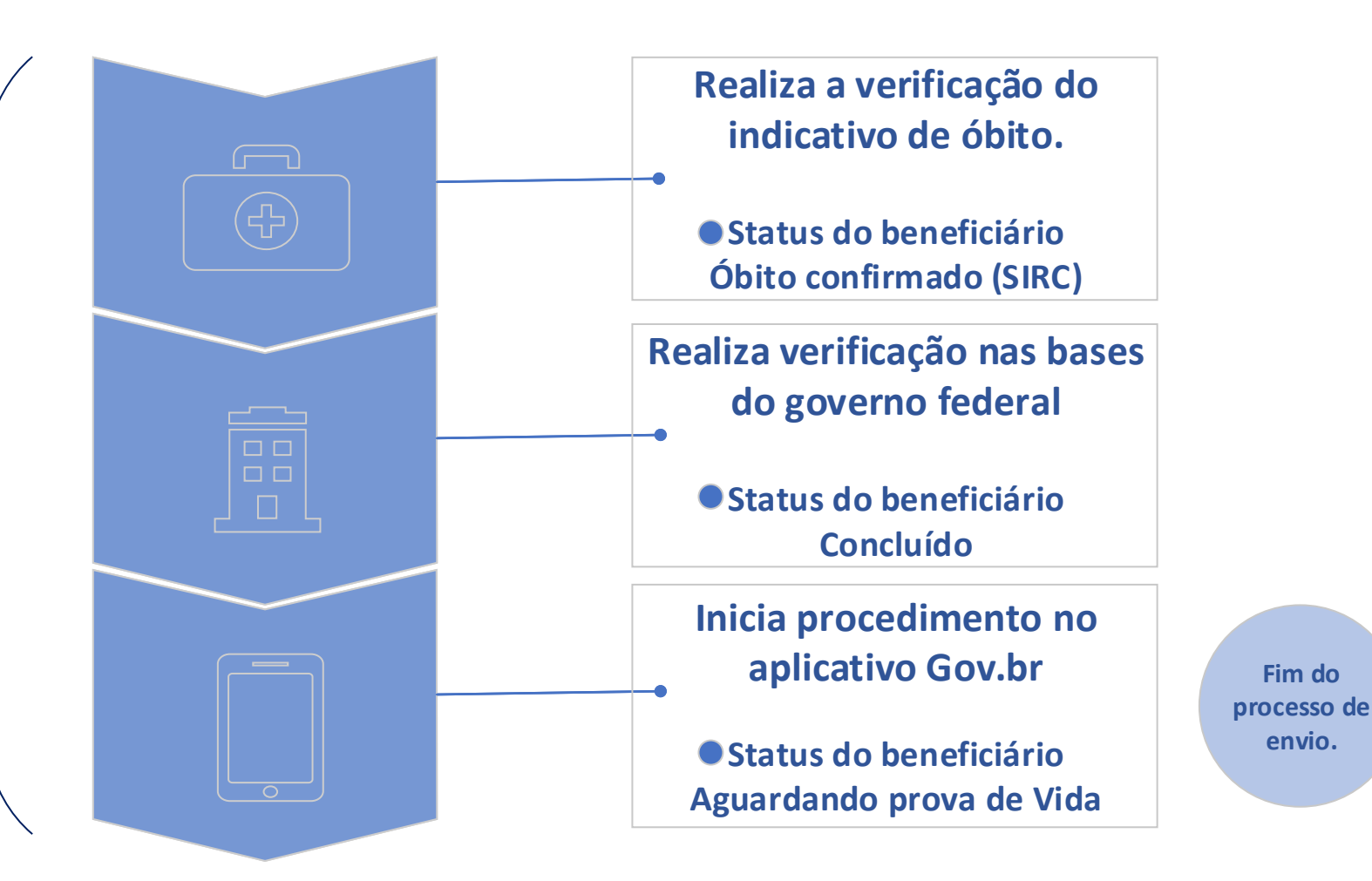